ΟΝ–Delay Trg: Είσοδος Par: Παράμετρος χρόνου Η έξοδος ενεργοποιείται με σκανδαλισμό του Trg αλλά μετά την πάροδο του χρονικού διαστήματος Par και για όσο διαρκεί ο σκανδαλισμός του Trg

Off – Delay Trg: Είσοδος R: Reset Par: Παράμετρος χρόνου Η έξοδος ενεργοποιείται με σκανδαλισμό του Trg και απενεργοποιείται μετά την απομάκρυνση του σήματος σκανδαλισμού και την πάροδο του χρονικού διαστήματος Par

ΟΝ–Off Delay Trg: Είσοδος Par: Παράμετρος χρόνου Η έξοδος ενεργοποιείται με σκανδαλισμό του Trg αλλά μετά την πάροδο του χρονικού διαστήματος Par1 και απενεργοποιείται με την απομάκρυνση του σήματος σκανδαλισμού και μετά την πάροδο του χρονικού διαστήματος Par2

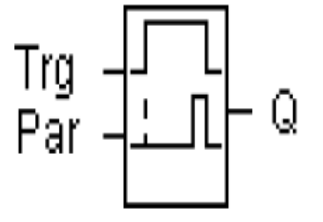

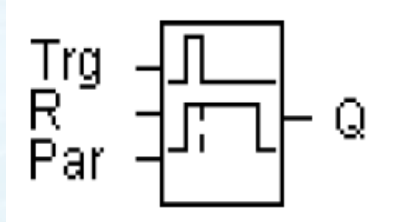

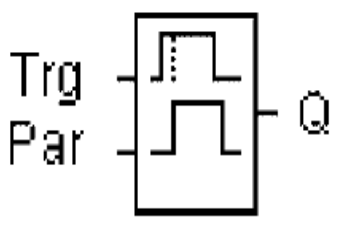

Retentive ON-Delay Trg: Είσοδος R: Reset Par: Παράμετρος χρόνου Η έξοδος ενεργοποιείται με σκανδαλισμό του Trg και αφού παρέλθει το χρονικό διάστημα Par. Διατηρείται ακόμα και με την απομάκρυνση του σήματος σκανδαλισμού. Wiping relay Trg: Είσοδος Par: Παράμετρος χρόνου Η έξοδος ενεργοποιείται με σκανδαλισμό του Trg και μέχρι να παρέλθει το χρονικό διάστημα Par.

Edge triggered wiping relay Trg: Είσοδος R: Reset Par: Παράμετρος χρόνου Η έξοδος ενεργοποιείται με σκανδαλισμό του Trg και αφού παρέλθει ένα χρονικό διάστημα Par1 ενώ απενεργοποιείται μετά αυτόματα αφού παρέλθει το χρονικό διάστημα Par2.

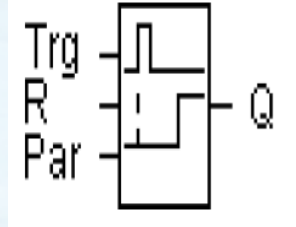

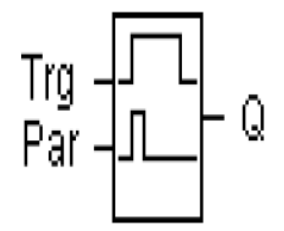

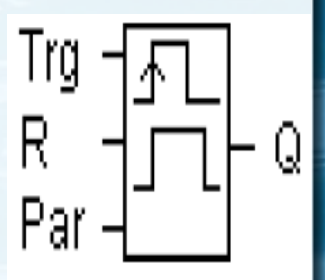

Asyncronous Pulse Generator En: Είσοδος Inv: Αντιστροφή εξόδου Par: Παράμετρος χρόνου Η έξοδος αποτελεί ασταθή ταλαντωτή με χρονικά διαστήματα ΟΝ και OFF που καθορίζονται από την παράμετρο Par

**Stairway Lighting Switch** Trg: Είσοδος Par: Παράμετρος χρόνου Η έξοδος ενεργοποιείται με την είσοδο Trg και απενεργοποιείται μετά από συγκεκριμένο χρονικό διάστημα Par. Λίγο πριν την απενεργοποίηση εμφανίζεται ένα warning.

Mathematical Instruction En: Είσοδος Par: Παράμετροι πράξεων Μπορούν να γίνουν οι τέσσερις βασικές πράξεις ανάμεσα σε τέσσερις αριθμούς ενώ παράμετροι μπορούν να αντληθούν και από άλλα μπλοκ.

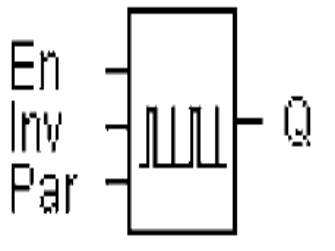

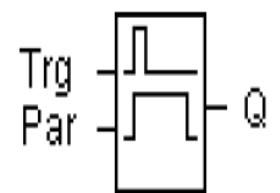

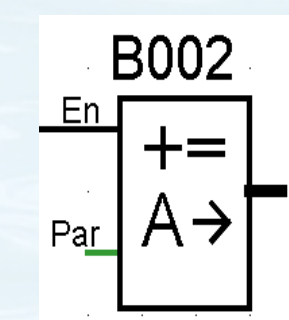

Up/Down Counter  $\begin{bmatrix} R \\ Cnt \\ Dir \\ Dir \\ Par \end{bmatrix} + f - \begin{bmatrix} R \\ \hline \\ I \end{bmatrix}$ R: Reset Cnt: Είσοδος μέτρησης Dir: Κατεύθυνση Par: Παράμετρος χρόνου για ενεργοποίηση/απενεργοποίηση εξόδου Σε κάθε παλμό του σήματος Cnt έχουμε αύξηση ή μείωση κατά 1 αναλόγως την είσοδο Dir και η έξοδος ενεργοποιείται ή απενεργοποιείται αν ο μετρητής είναι μεγαλύτερος ή μικρότερος από χρονικά διαστήματα της παραμέτρου Par

Latching Relay R: Reset S: Set Υλοποίηση ενός RS flip-flop.

Analog Threshold Trigger Ax: Αναλογική είσοδος Par: Καθορισμός κατωφλίων

#### **Flags**

Κρατούν την κατάσταση ενός σήματος κατά τον προηγούμενο κύκλο ρολογιού

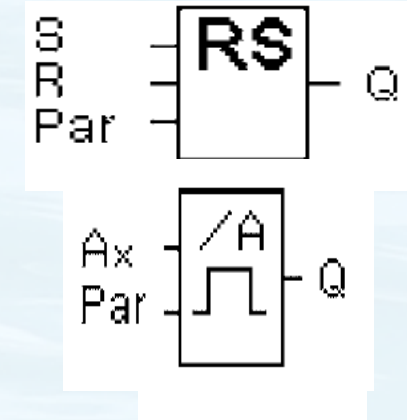

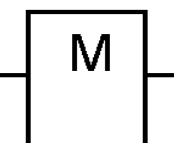

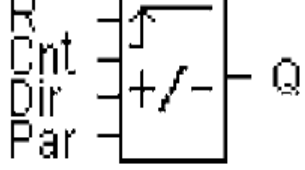

### ΠΑΡΑΔΕΙΓΜΑ

Ένας φάρος πάνω σε μία βραχονησίδα δουλεύει ασταμάτητα μέρα νύχτα. Είναι αναμμένος για 1sec και σβηστός για 4 sec. Υπάρχουν φώτα σκάλας στο φάρο τα οποία κάθε φορά που πατιέται κάποιος διακόπτης για τα φώτα αυτά θέλουμε να μένουν ανοικτά για 20 sec.

Υπάρχουν δύο διακόπτες τύπου push button για τα φώτα σκάλας, ένας στο ισόγειο του φάρου και ένας στο ανώτερο πάτωμα του φάρου. Υπάρχει μία κατανάλωση φωτισμού στο ανώτερο πάτωμα του φάρου για την οποία όμως δεν έχει προβλεφθεί διακόπτης και ανάβει αυτόματα μετά την πάροδο των 20 sec που μένουν ανοικτά τα φώτα σκάλας όταν πατηθεί ο κάτω διακόπτης. Σβήνει αυτόματα όταν πατηθεί ο πάνω διακόπτης για τα φώτα σκάλας.

Να γίνει το πρόγραμμα στο LOGO που υλοποιεί τον παραπάνω αυτοματισμό.

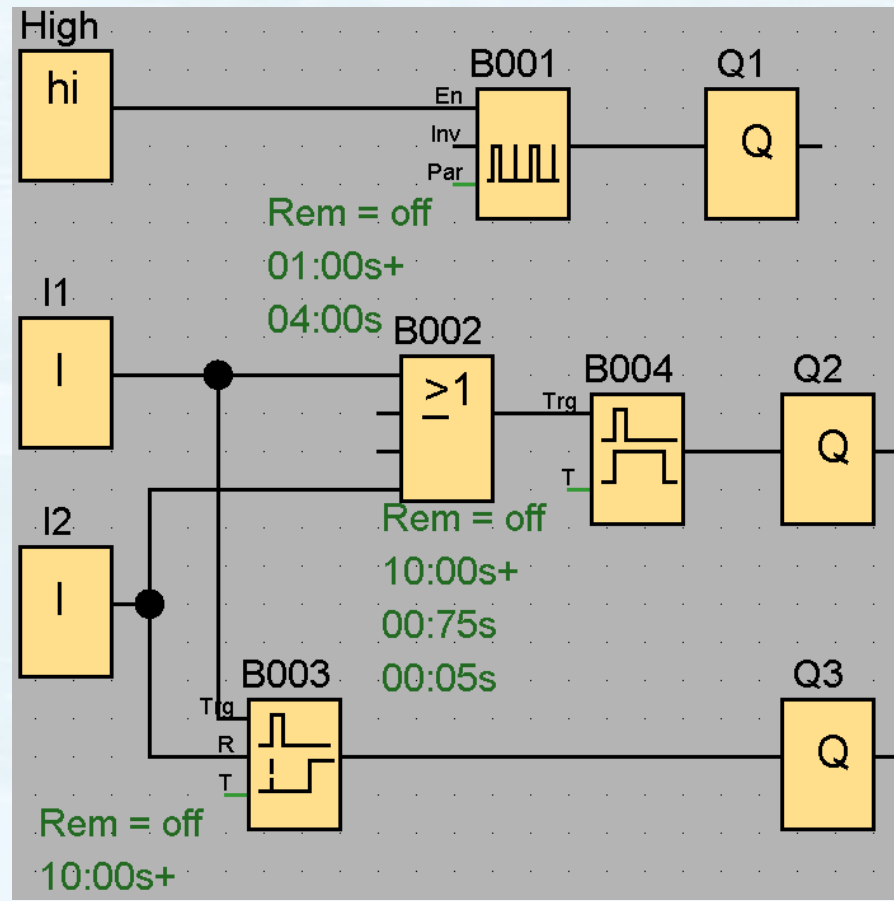

#### ΠΑΡΑΔΕΙΓΜΑ

Έχουμε τρεις διακόπτες, η κατάσταση των οποίων επιτελεί κάποιες λειτουργίες. Οι διακόπτες μπορεί να είναι και οι τρεις κλειστοί, κάποιοι κλειστοί και κάποιοι ανοικτοί ή μπορεί να μην είναι κανένας κλειστός. Να γίνει πρόγραμμα στο LOGO με το οποίο μπορεί να διαγνωστεί ποιος

διακόπτης έχει πατηθεί (ήταν κλειστός) τελευταίος.

Όταν τουλάχιστον ένας διακόπτης είναι κλειστός τότε η έξοδος του μπλοκ OR δίνει '1' άρα διατηρεί τα RS latches σε '0' (αφού οδηγεί το RESET). Όταν και ο τελευταίος διακόπτης ανοίξει τότε η έξοδος της OR γίνεται '0' άρα η έξοδος καθορίζεται από την τιμή του SET. Τα flag θα κρατούν την προηγούμενη κατάσταση των διακοπτών άρα θα είναι '1' για ένα κύκλο μόνο το flag του τελευταίου διακόπτη που ήταν ανοικτός και θα δώσει '1' στην αντίστοιχη έξοδο.

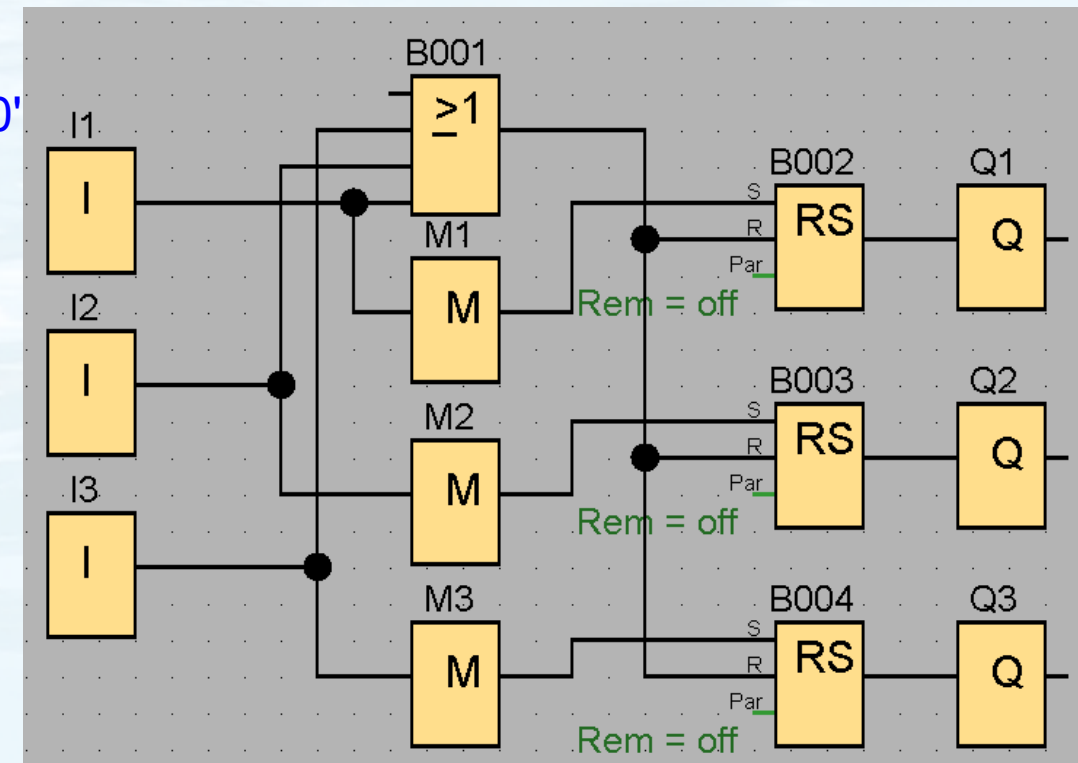

## Η γλώσσα LAD

 $\mathcal{A} \models$ 

 $\frac{1}{\sqrt{2}}$ 

 $-\langle$   $\rangle$ 

 $\neg$ (/)

Κανονικά Ανοικτή επαφή (ΝΟ)

Κανονικά Κλειστή επαφή (ΝC)

Κανονική έξοδος

Αντεστραμμένη έξοδος

#### ΠΑΡΑΔΕΙΓΜΑ

#### Να υλοποιήσετε μια πύλη XOR τριών εισόδων με LADDER diagrams.

Την XOR τριών εισόδων την δημιουργούμε χρησιμοποιώντας δύο πύλες XOR δύο εισόδων. Οι είσοδοι Ι1 και Ι2 συνδέονται στις δύο εισόδους της πρώτης πύλης XOR και η διάταξη αποτελείται από μία κανονικά ανοικτή επαφή και μία κανονικά κλειστή επαφή. Χρησιμοποιούμε ένα Flag (Μ1) για να ορίσουμε την έξοδο της πρώτης πύλης XOR. Το Μ1 χρησιμοποιείται μαζί με την είσοδο Ι3 στη δεύτερη XOR. Με τον ίδιο τρόπο χρησιμοποιείται μία κανονικά κλειστή επαφή για τα M1, I3 και μια κανονικά κλειστή επαφή συνδεδεμένες όπως φαίνεται στο διπλανό σχήμα.

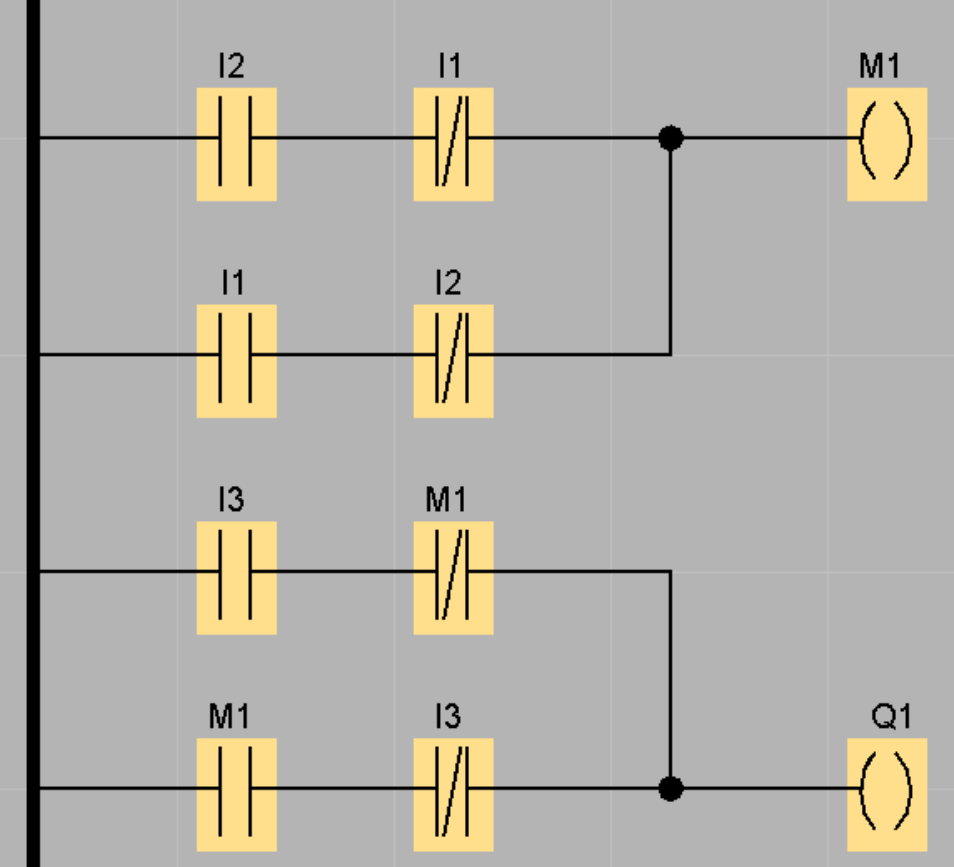

AYTOMATIΣΜΟΣ ΘΕΡΜΑΝΣΗΣ

ΠΡΟΓΡΑΜΜΑΤΙΣΜΟΣ LOGO ΣΕ LADDER

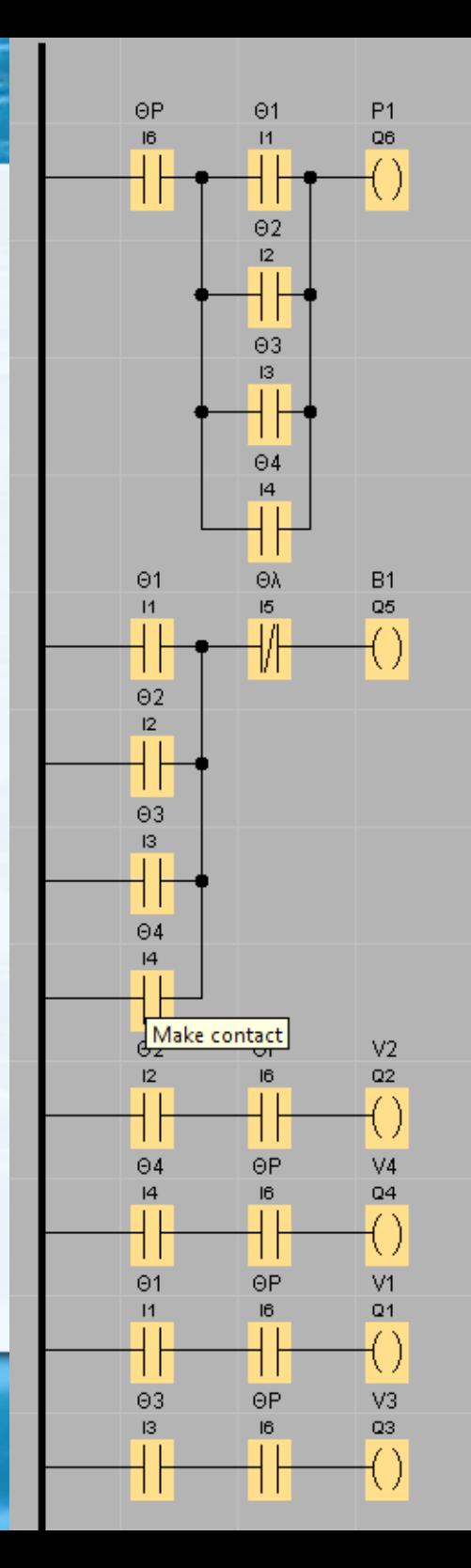

#### ΠΡΟΑΙΡΕΤΙΚΗ ΕΡΓΑΣΙΑ 1

Στο κύκλωμα αυτοματισμού θέρμανσης να προβλεφθεί η παρακάτω περίπτωση για λόγους ασφάλειας του κυκλώματος νερού:

Έστω ότι κατά τη διάρκεια λειτουργίας του καυστήρα το νερό στο λέβητα υπερβαίνει τους 80°C. Εκείνη τη στιγμή που το νερό στο λέβητα έχει πλέον πολύ υψηλή θερμοκρασία (>80°C) σταματούν όλοι οι θερμοστάτες των διαμερισμάτων να ζητούν ζεστό νερό. Αν και ο καυστήρας με το που θα υπερβεί η θερμοκρασία τους 80°C δέχεται εντολή και σταματάει να λειτουργεί υπάρχει το ενδεχόμενο για κάποιο χρονικό διάστημα η θερμοκρασία νερού στο λέβητα να συνεχίσει να αυξάνεται και να πλησιάσει ακόμα και τους 100°C. Για να αποφευχθεί μια τέτοια αύξηση θερμοκρασίας ο πίνακας αυτονομίας διατηρεί τον κυκλοφορητή σε λειτουργία και την ηλεκτροβάνα του τελευταίου διαμερίσματος που ζήτησε ζεστό νερό ανοικτή μέχρι το νερό στο λέβητα να πέσει κάτω από 70°C.

Να βελτιωθεί το κύκλωμα αυτοματισμού του LOGO ώστε να προβλέπει την παραπάνω περίπτωση. Αξιολόγηση: 2 μονάδες επιπλέον ανεξαρτήτως τελικής βαθμολογίας.

#### ΠΡΟΑΙΡΕΤΙΚΗ ΕΡΓΑΣΙΑ 2

Να μελετήσετε τα μπλοκ "PI controller", "PWM", "Analog filter". Να παραδοθεί σε ηλεκτρονική μορφή:

1. Αναλυτική επεξήγηση της λειτουργίας τους.

2. Να γίνει πρόγραμμα στο LOGO για την επίδειξη της λειτουργίας τους.

3. Να αναφέρετε εφαρμογές στις οποίες βρίσκουν εφαρμογή τα παραπάνω μπλοκ; Να δοθούν πραγματικά παραδείγματα στα οποία μπορούμε να τα χρησιμοποιήσουμε.

Αξιολόγηση: 1 μονάδα επιπλέον ανεξαρτήτως τελικής βαθμολογίας.